## "Boah ist das langweilig! - Aktivierende Methoden für IK-Veranstaltungen"

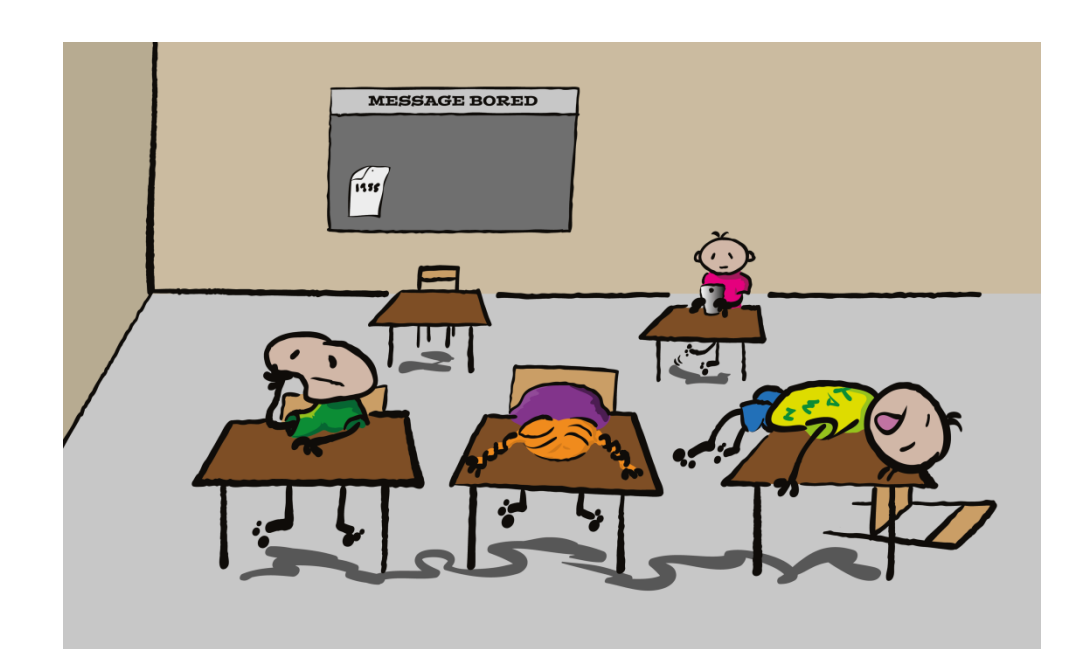

Christine Burblies, TIB Nicole Krüger, ZBW Tamara Pianos, ZBW

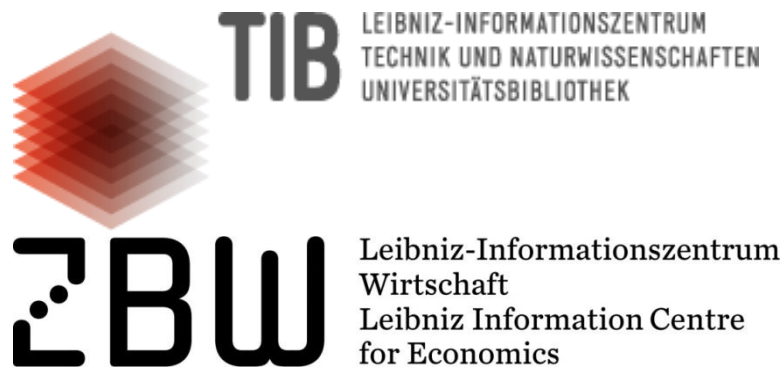

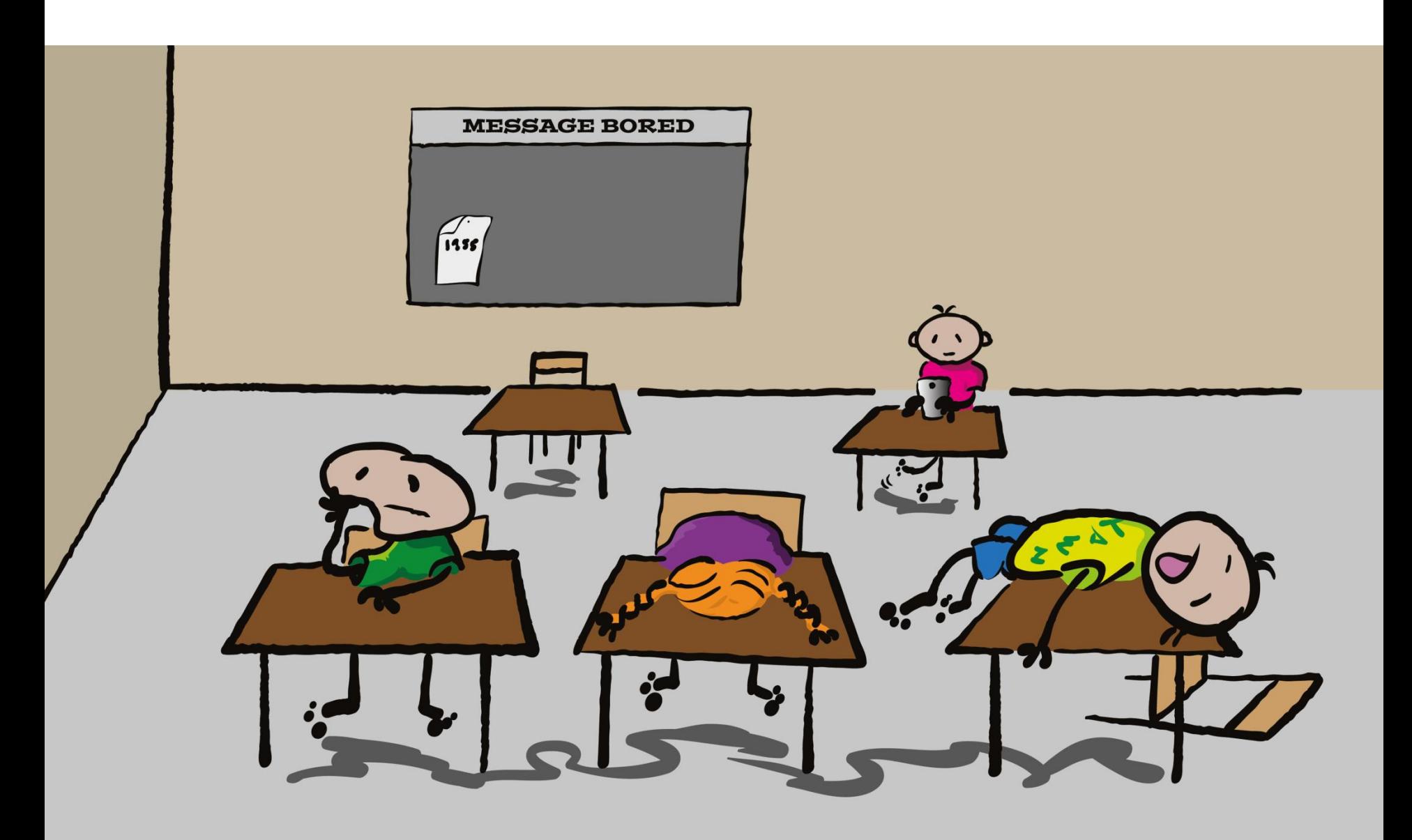

# Willkommen

• Etwas zum warm werden.....

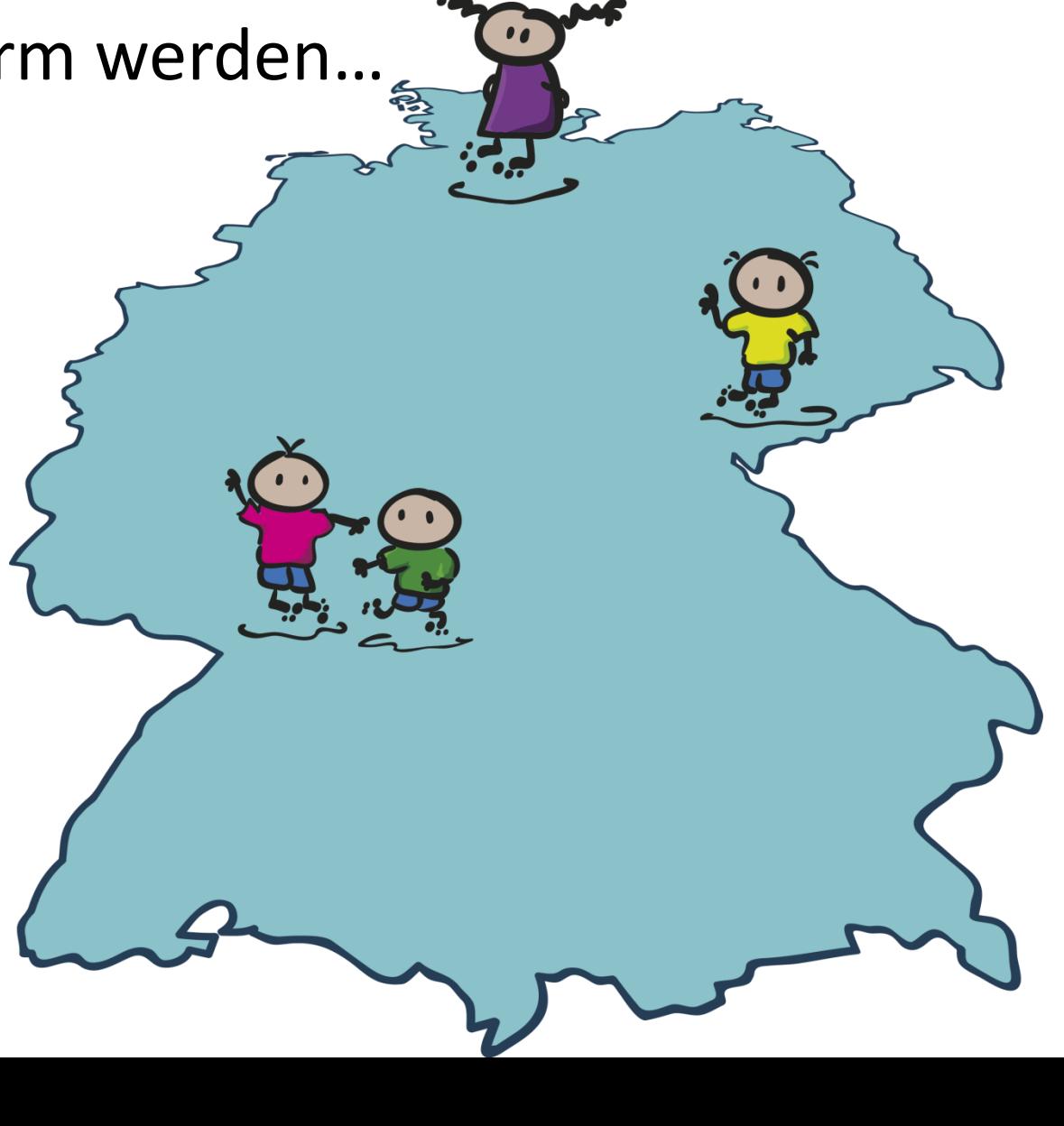

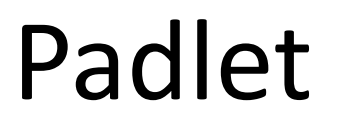

### [https://padlet.com/n\\_krueger/tool](https://padlet.com/n_krueger/tool)

က

**二 REMAKE** 

**A SHARF** 

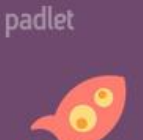

#### NicoleKrueger 1m Mein Lieblingstool zur Aktivierung von Gruppen

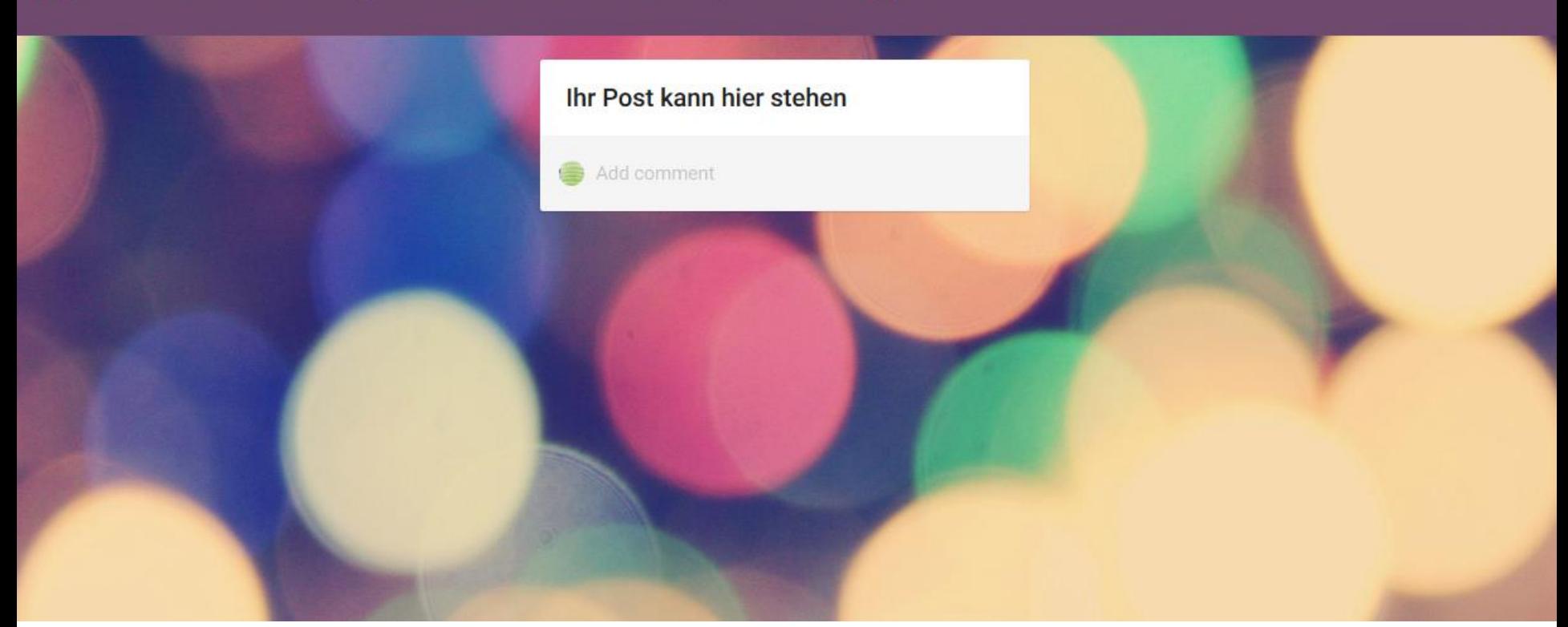

### Selber machen / herausfinden / lernen

- Spielerisches Lernen (Kahoot, Lost in Antarctica, Guided Walk)
- Arbeitsauftrag zum selber herausfinden

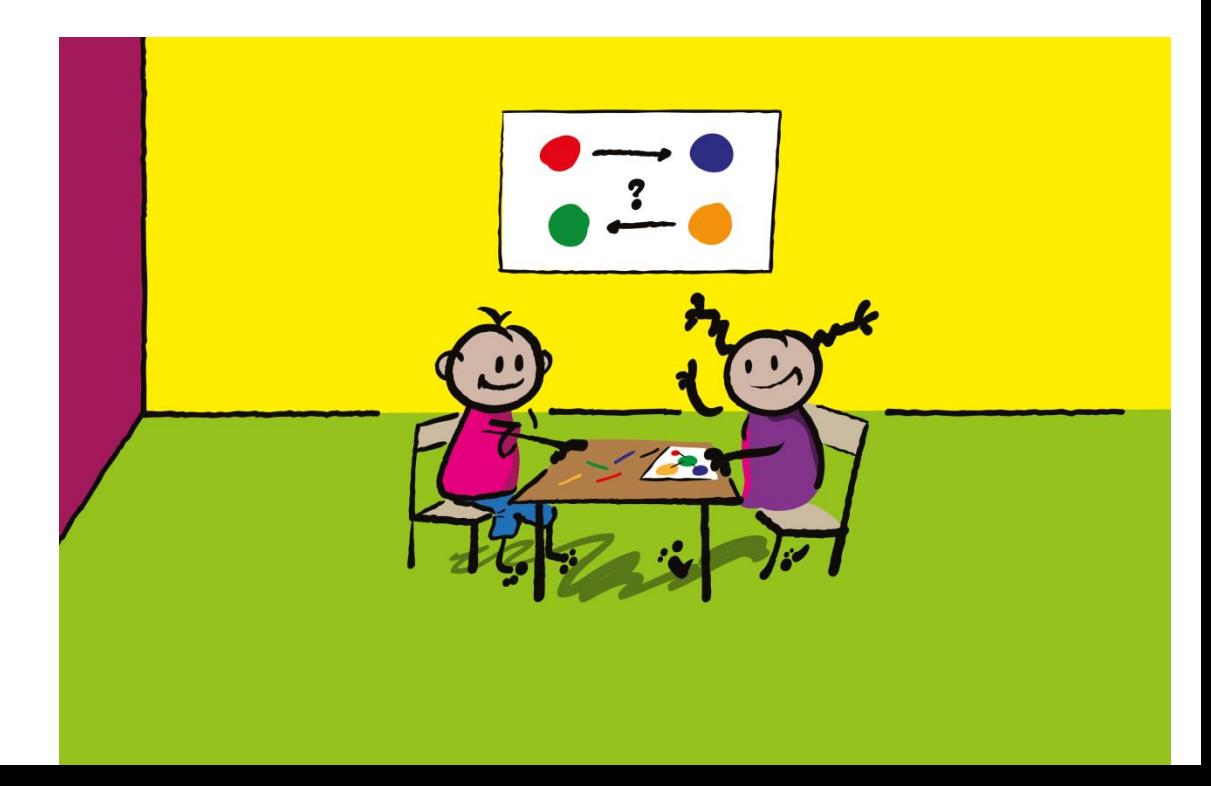

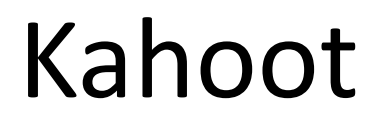

### [Kahoot.it](https://kahoot.it/)

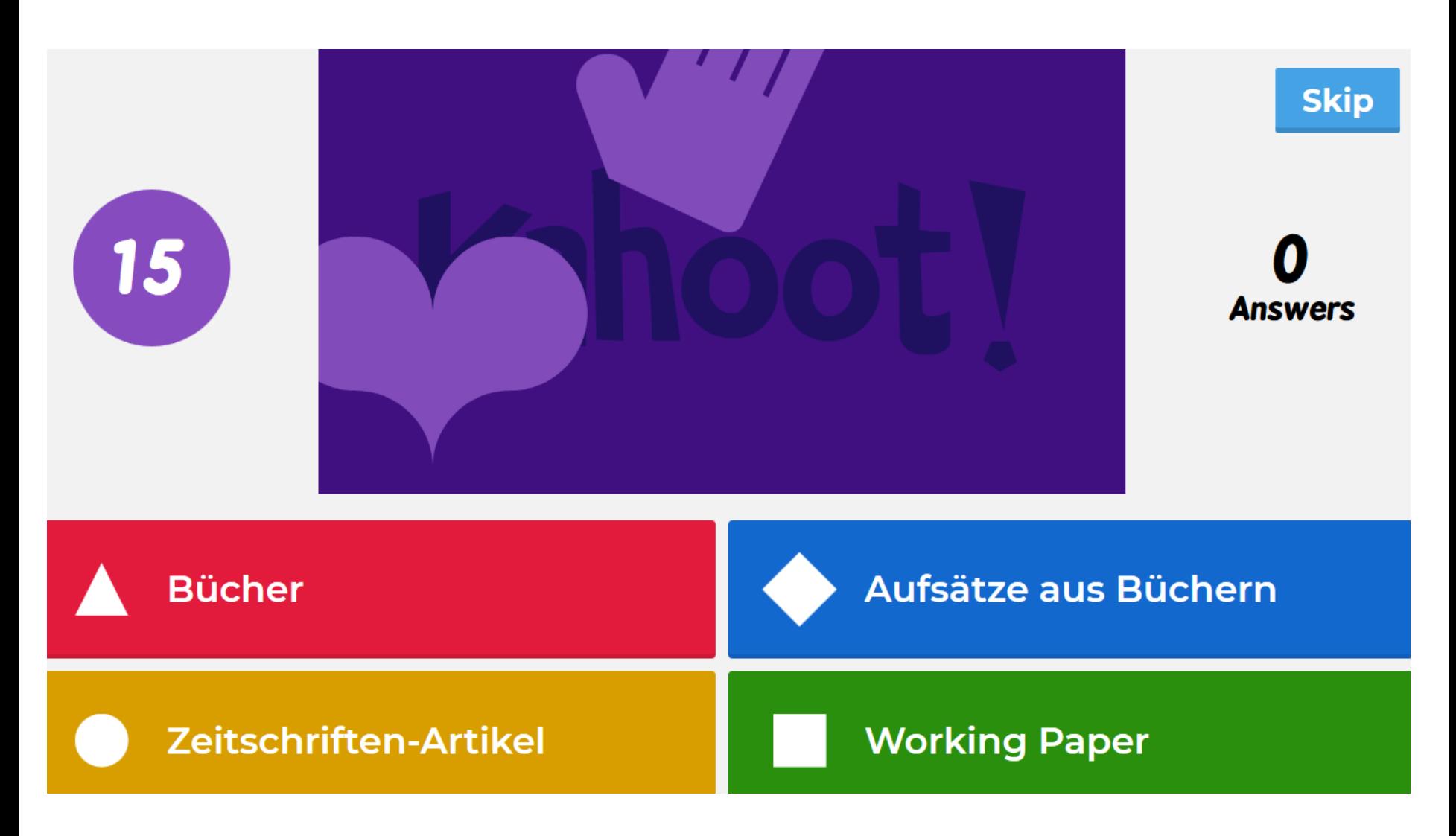

#### **Lost in Antarctica I**

- Kooperationsprojekt *IBlendIko*
- Ziel: durch Entwicklung einer nachnutzbaren, gamifizierten Blended Learning-Lehrveranstaltung die Vermittlung von Informationskompetenz attraktiver zu machen
- Ergebnis des Projekts ist der Prototyp des Spiels Lost in Antarctica
- Partner: UB Braunschweig und UB Clausthal

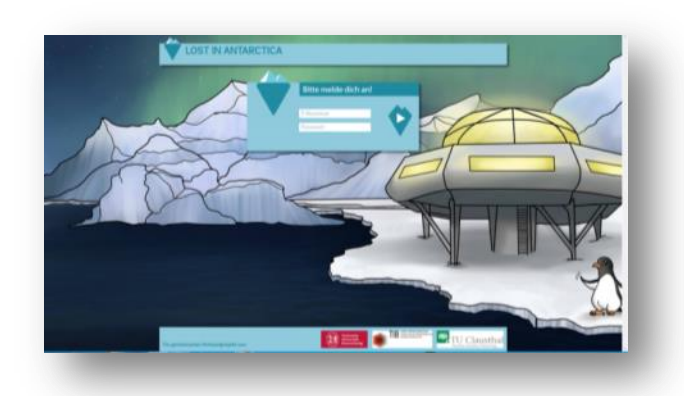

#### **Lost in Antarctica II**

- unter Beteiligung von so genannten studentischen Innovationsprojekten am Institut für Wirtschaftsinformatik Entwicklung und Programmierung des Spiels
- Lost in Antarctica" ist den Spielprinzipien eines Adventure Games angelehnt
- Hauptprinzip eine zu Grunde liegende Geschichte: Durch Erkundung und das Lösen von Rätseln

wird diese Geschichte im Adventure erlebt.

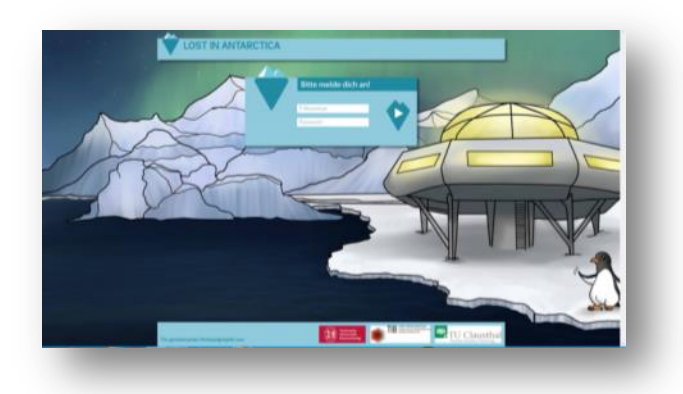

#### **Lost in Antarctica III**

Grundsätzliches:

- Es gibt ein Vermittlungsproblem von IK in Richtung Studierende
- Gamification kann eine Lösung sein
- In dem Spiel *Lost in Antarctica* sehen wir eine Chance, Studierende zu erreichen
- Uns ist bewusst, dass die Umsetzung noch vieles offen lässt und nicht perfekt ist
- *Lost in Antarctica* ist derzeit ein Prototyp und sollte unbedingt überarbeitet werden
- Demonstriert aber, was möglich ist

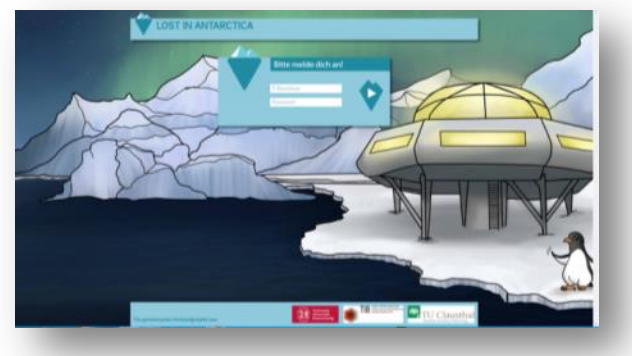

## Guided Walk - Entscheidungsspiel

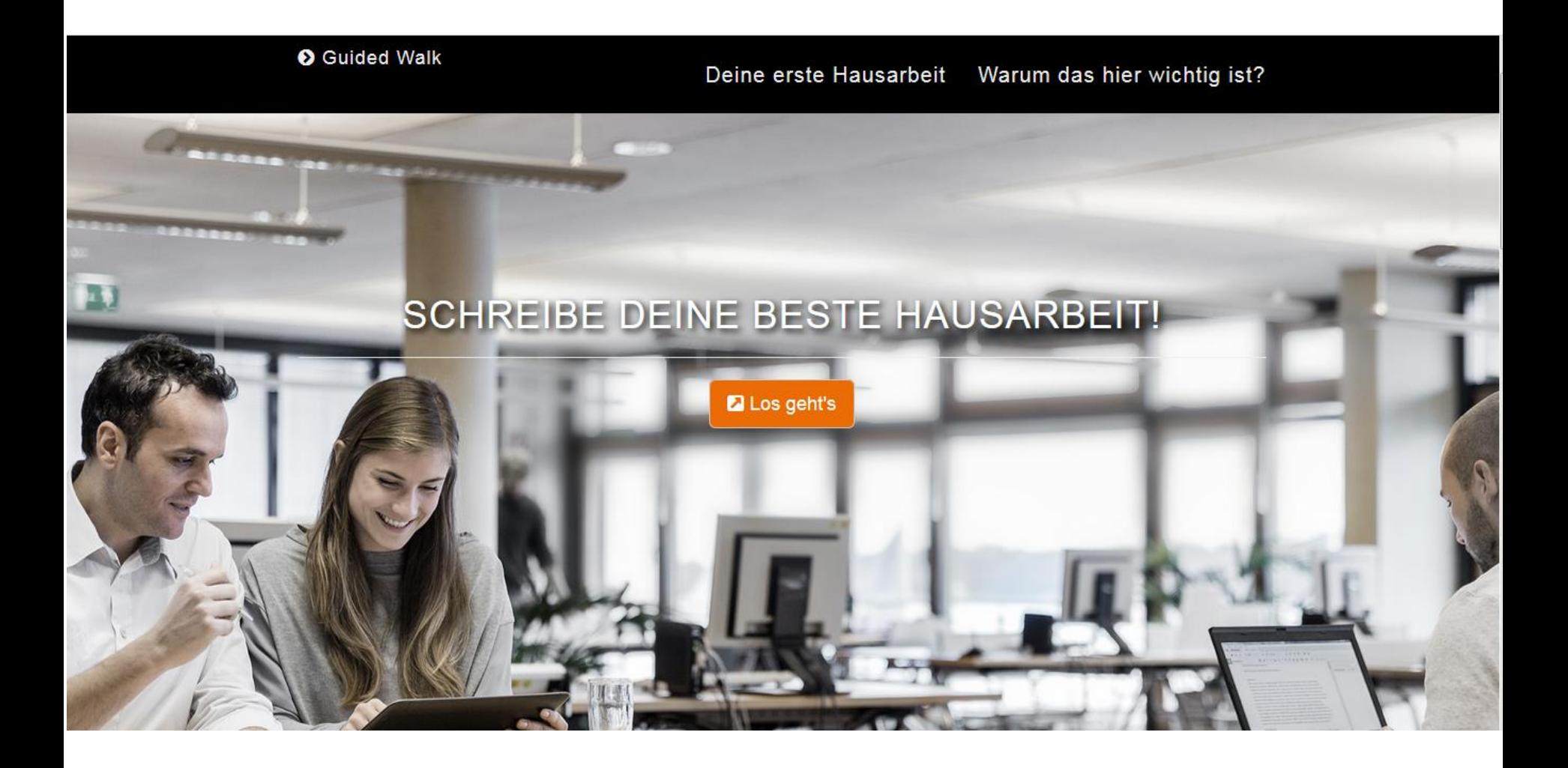

## Guided Walk - Entscheidungsspiel

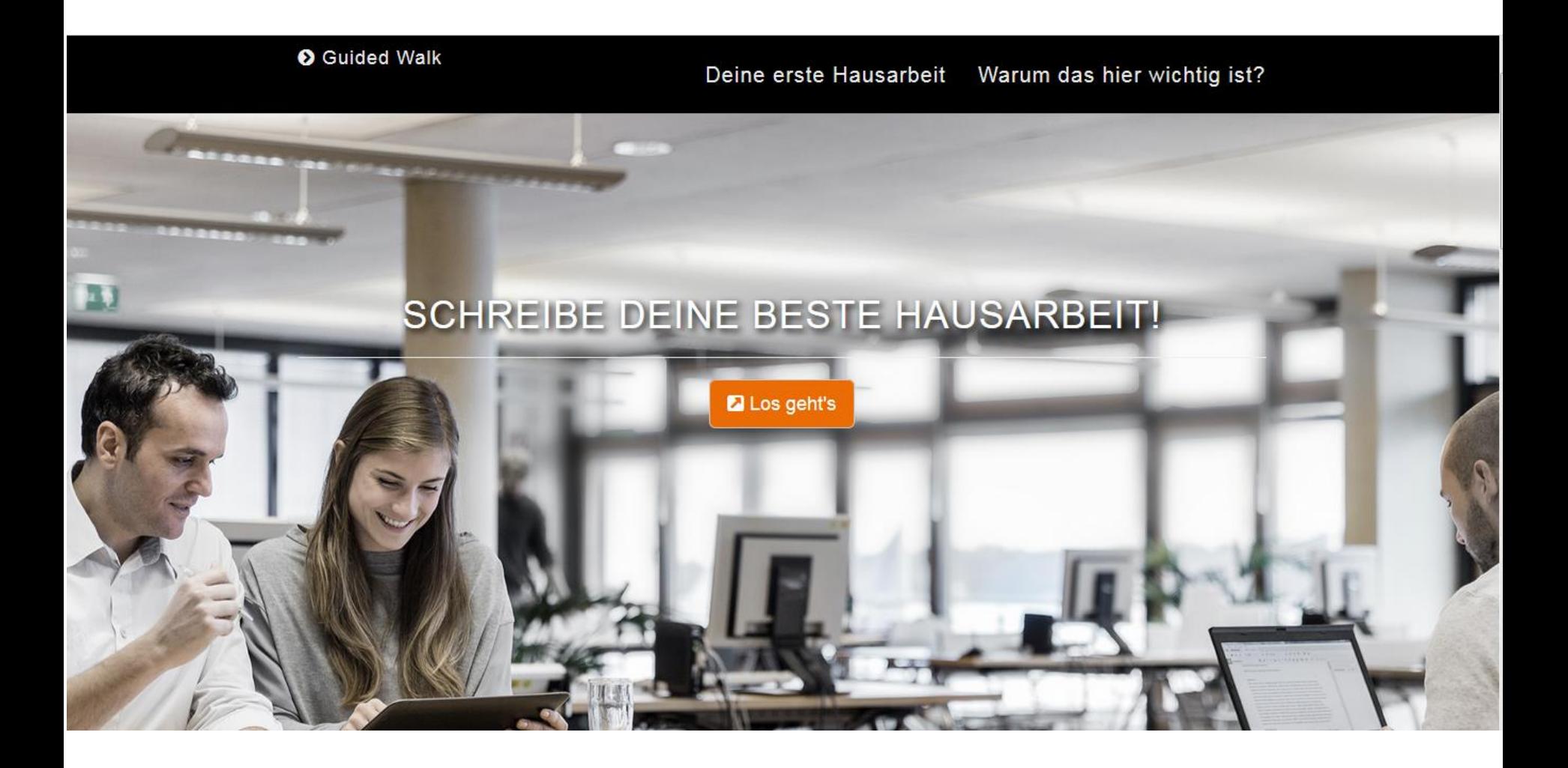

#### **DEINE ERSTE HAUSARBEIT**

#### NUTZE UNSERE GUIDED WAI KS

Literatur suchen und bewerten – An den Volltext gelangen – Richtig zitieren

#### Das Thema deiner Arbeit lautet: "Sharing Economy: Revolution der Konsumkultur?"

Was tust du jetzt?

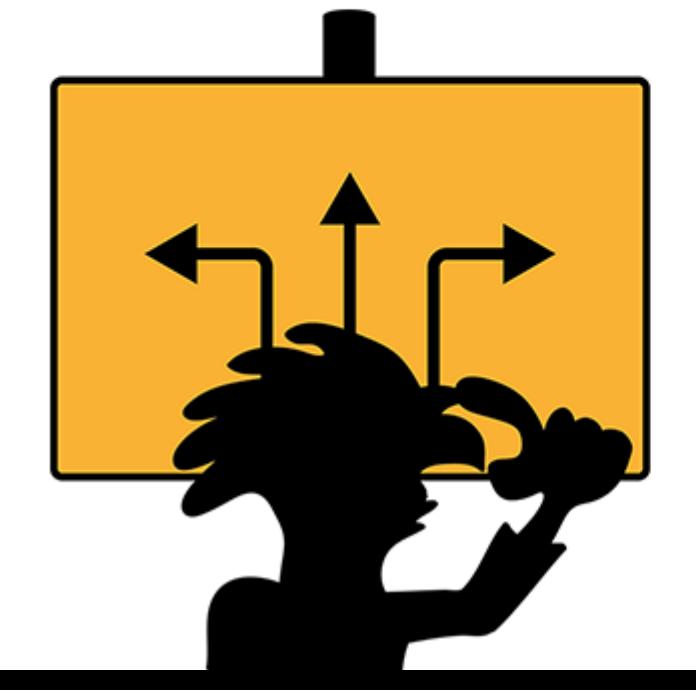

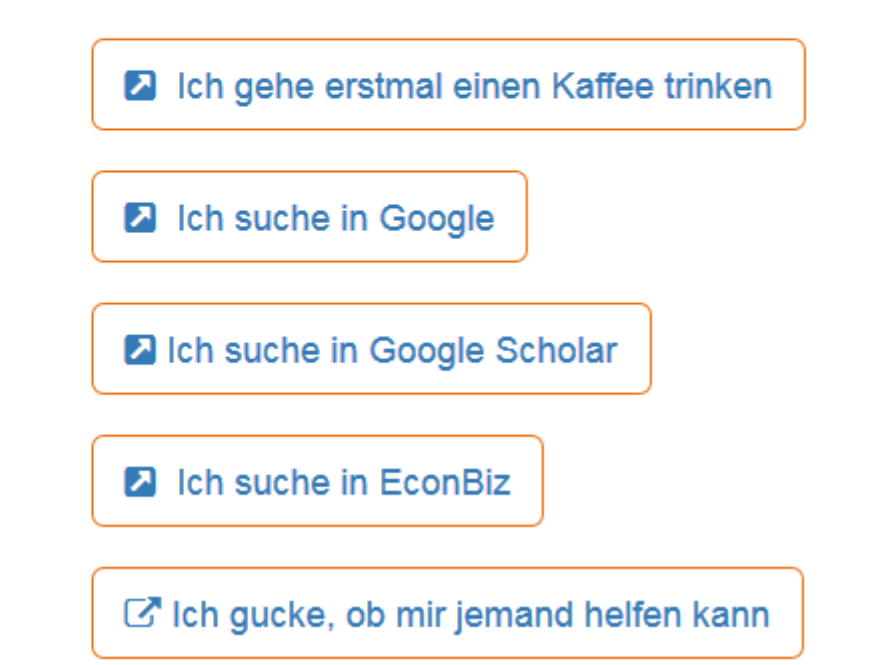

### Videos & Quizzes zu den Videos

Warum brauche ich überhaupt gute Information?

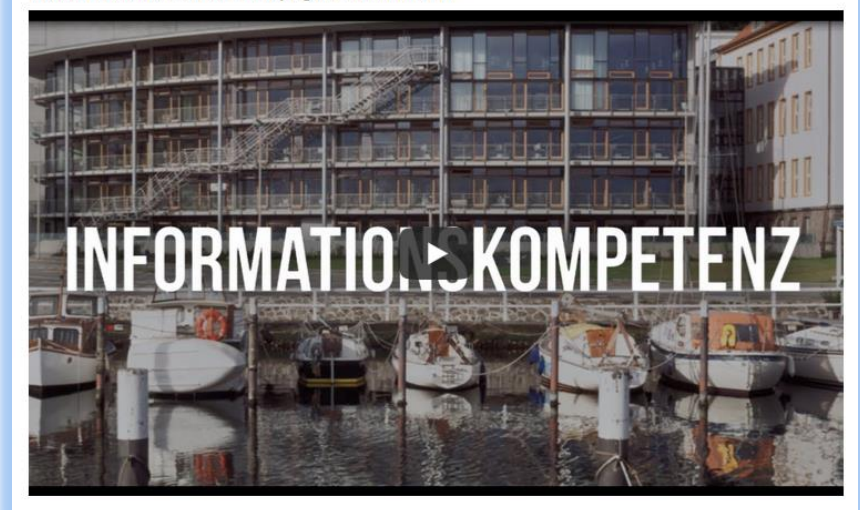

#### Wie zitiere ich richtig?

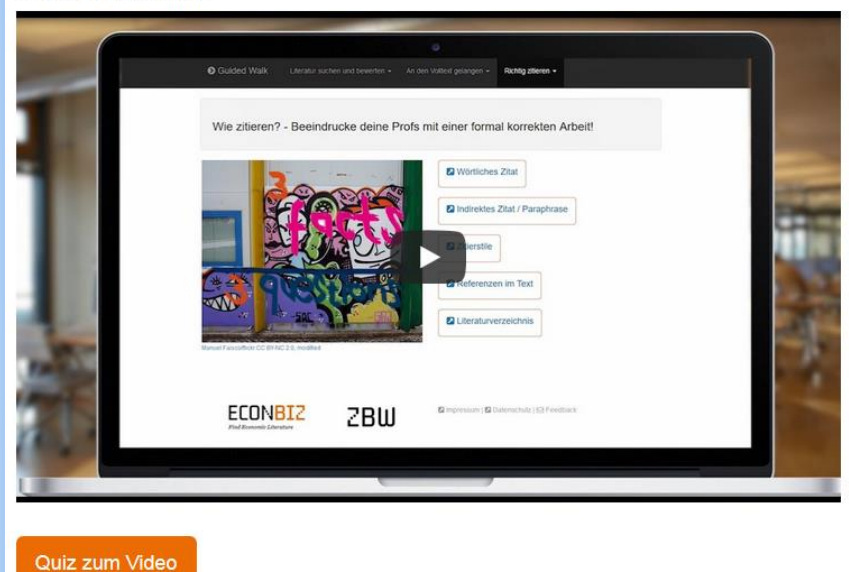

#### Quiz zum Video: Qualität bewerten

**Insgesamt Fragen: 2** 

Viel Spaß!

1) Welche sind äußerliche Merkmale von Verlässlichkeit / **Reliability einer Publikation?** 

Zitate, die Aussagen untermauern

Nennung von Zahlen im Text

Eine Literaturliste

2) Was sind Kriterien für die wissenschaftliche Reputation einer Autorin / eines Autors?

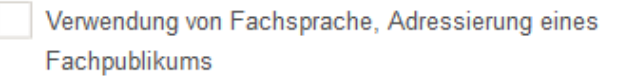

Besonders interessanter Schreibstil

Schreibt für ein hochangesehenes Magazin (z.B. Spiegel) oder eine weit verbreitete Tageszeitung

Sie / er ist an einer wissenschaftlichen Einrichtung tätig und forscht zu dem Themengebiet.

**Abschicken** 

## Selber Wissen aneignen

- Aufgabe für Studierende:
- Was sind gerade die heißen Themen in Ihrem Fachgebiet?
- Finden Sie eine wichtige Fachzeitschrift aus dem Fach xy und gucken Sie welche Themen gerade aktuell sind.

## Methode Speed Databasing

Aufgabe / To do

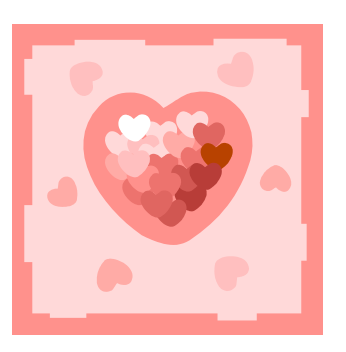

Einladung einer Vielzahl von Datenbanken

Persönlichkeit der Datenbank auf Karten

MacGregor & Chisnell, Carnegie Mellon University: Librarian matchmakers: Using speed dating to introduce students to library databases [https://de.slideshare.net/infolit\\_group/librarian-matchmakers-using-speed-dating-to](https://de.slideshare.net/infolit_group/librarian-matchmakers-using-speed-dating-to-introduce-students-to-library-databases-macgregor-chisnell)[introduce-students-to-library-databases-macgregor-chisnell](https://de.slideshare.net/infolit_group/librarian-matchmakers-using-speed-dating-to-introduce-students-to-library-databases-macgregor-chisnell)

# Tools etc. die vorgestellt werden

- Lost in Antarctica
- Guided Walk
- Learningsnacks
- GoConqr
- Learningapps
- .... Ihre Lieblingstools

### Lost in Antarctica

• Wurde vorhin schon vorgestellt

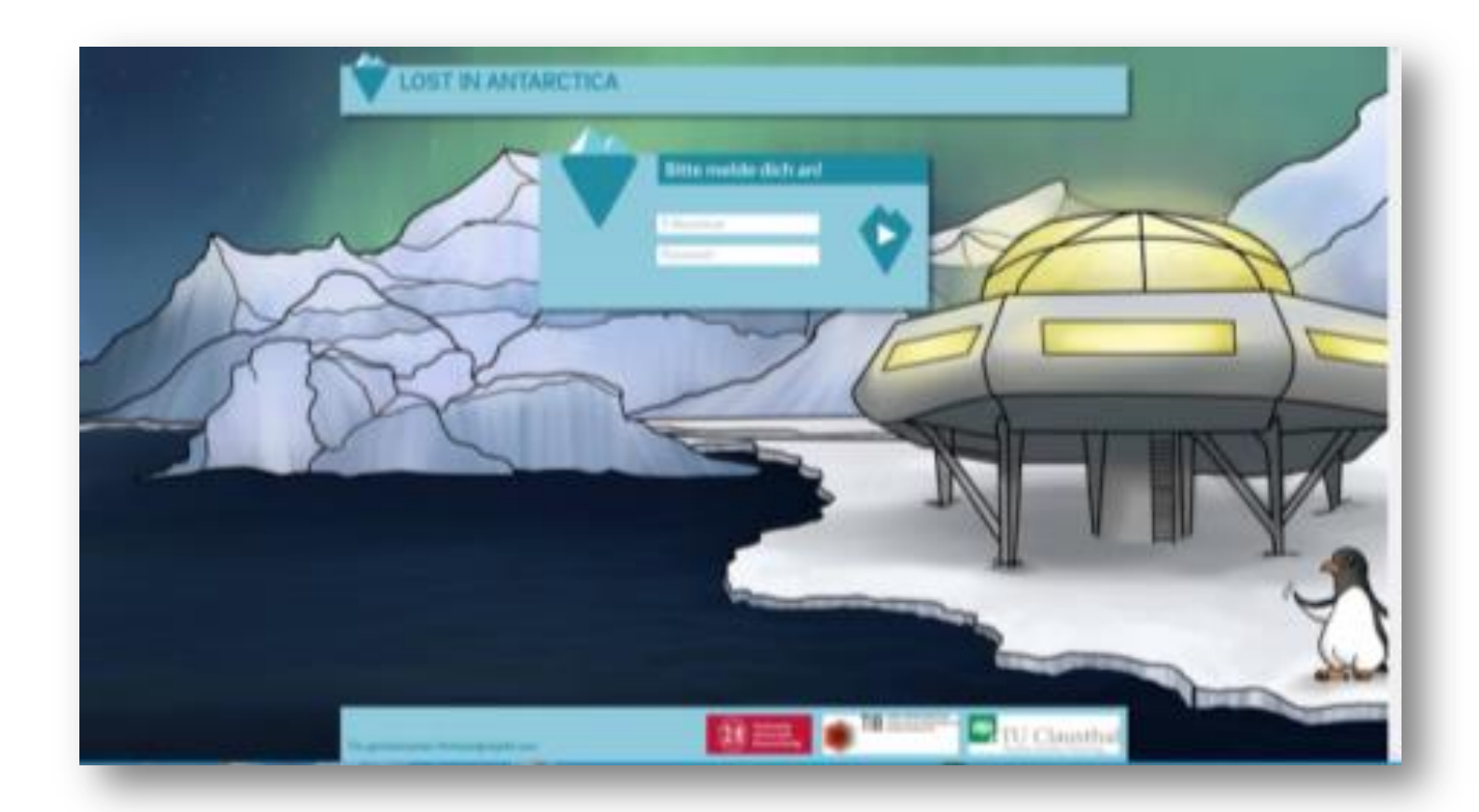

## Guided Walk - Entscheidungsspiel

• Wurde vorhin schon vorgestellt

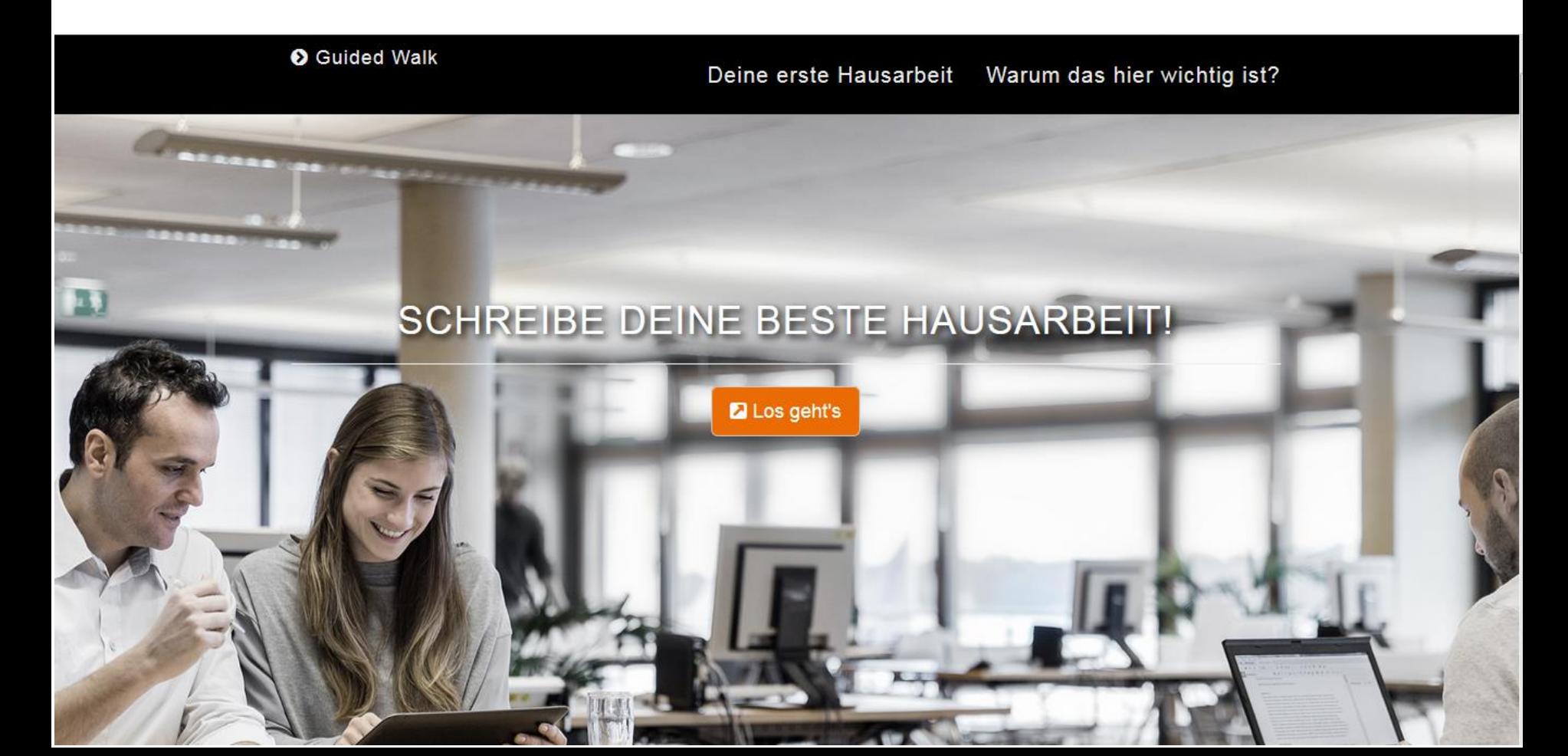

### Learningsnacks I

[Learning Snacks](https://www.learningsnacks.de/) ist ein Tool, mit dem sich in kurzer Zeit eigene kleine Lernhäppchen gestalten lassen. Die fertigen Quizspiele werden in einer Messengerähnlichen Optik ausgespielt und simulieren ein Gespräch mit einem Chatbot.

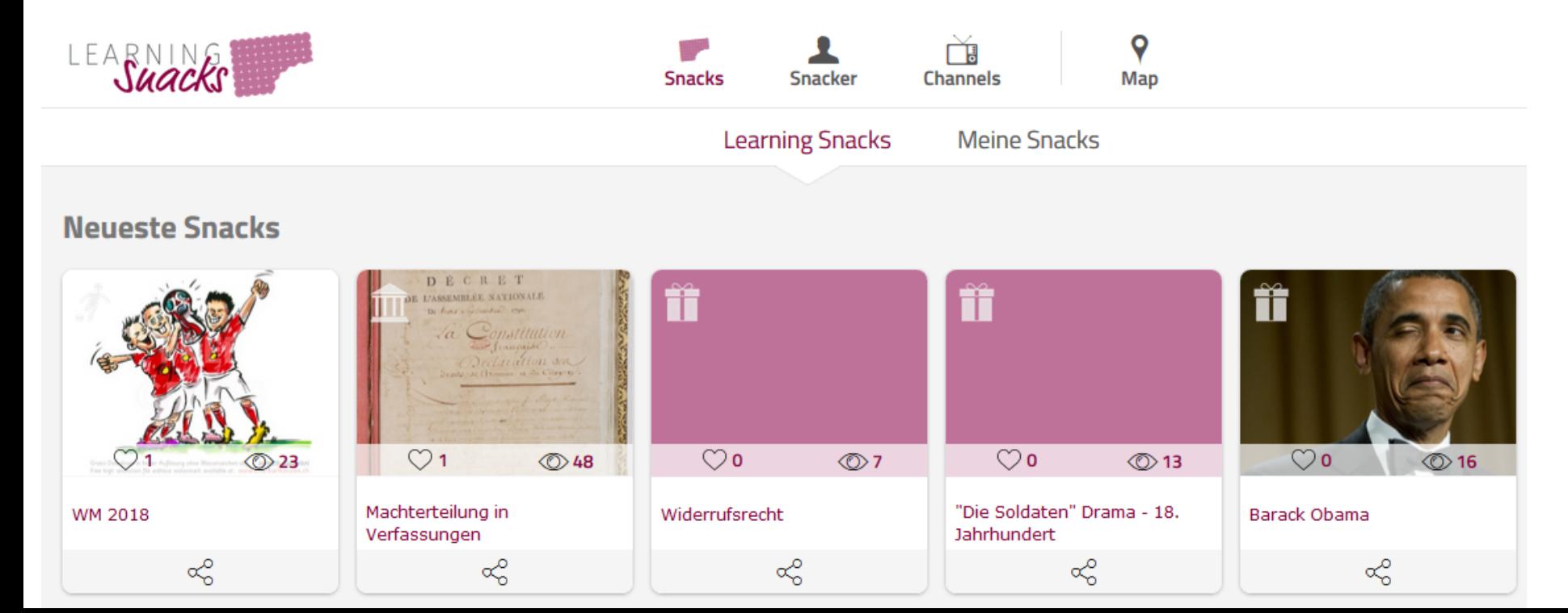

# Learningsnacks II

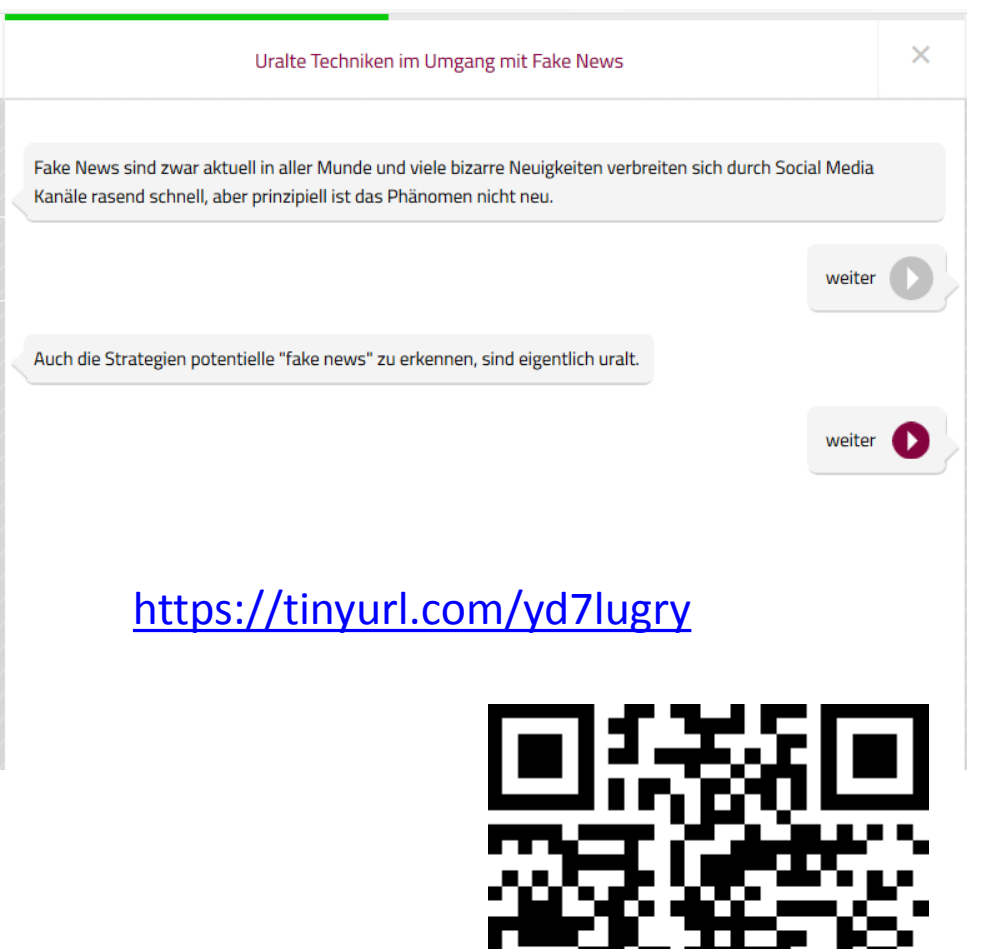

- Sind schnell erstellt
- Studierende können zwischendurch einen Learningsnack durchspielen
- oder selbst einen erstellen

### Learningsnacks III Bib für Dummies

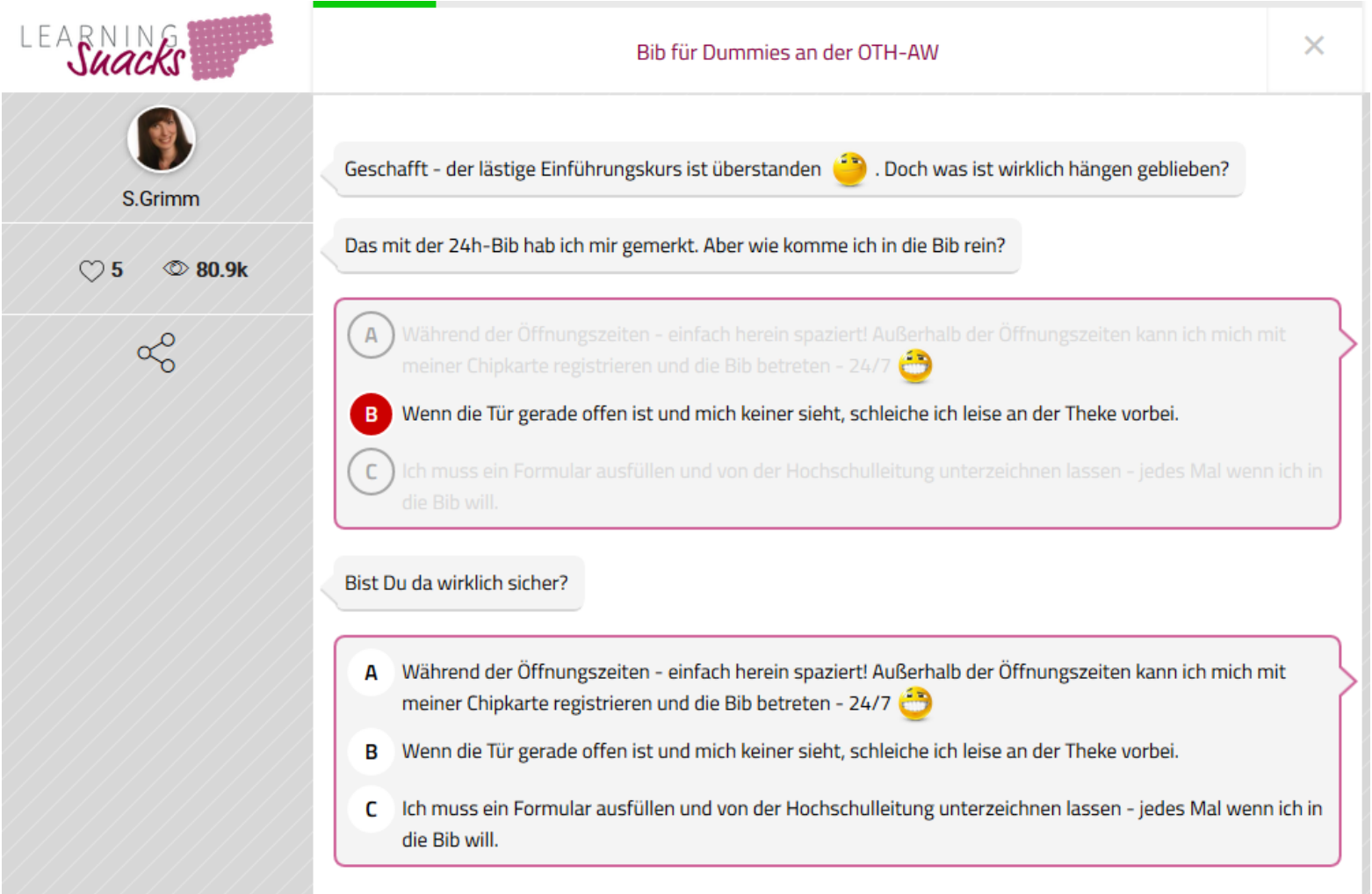

#### **GoConqr**

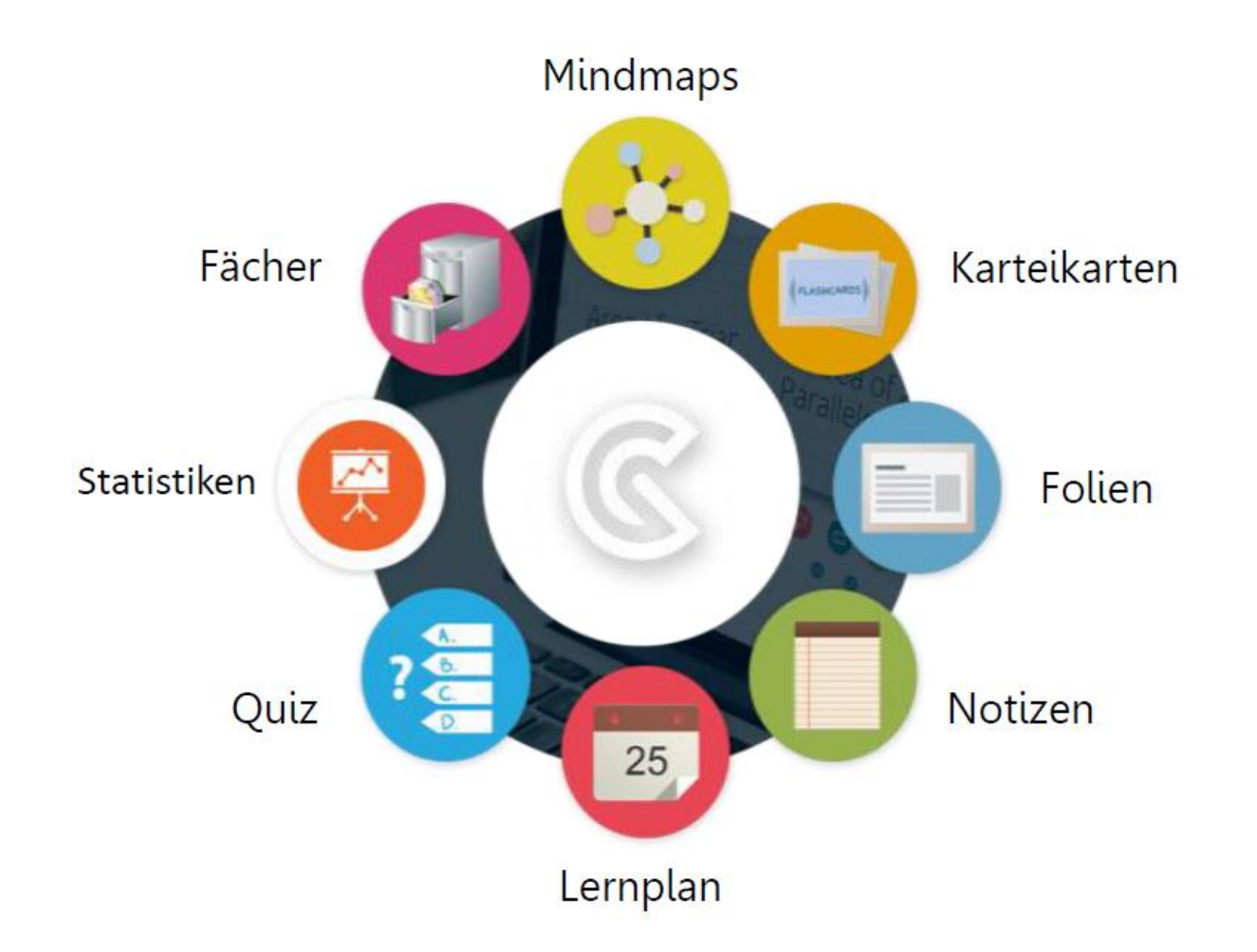

www.goconqr.com/de

### GoConqr

- [GoConqr](https://www.goconqr.com/de/)
- Lernumfeld, das Schülerinnen und Schülern, Studierenden und Lehrerinnen und Lehrern hilft, Lernressourcen zu erstellen und miteinander zu teilen.
- es bietet verschiedene Online Lern-Tools an, um [Mindmaps,](https://www.goconqr.com/de/mindmap-online-erstellen) [Karteikarten,](https://www.goconqr.com/de/karteikarten-online-erstellen/) [Notizen,](https://www.goconqr.com/de/notiz-app/) [Folien](https://www.goconqr.com/de/folien), und [Quizze](https://www.goconqr.com/de/lernquiz/) zu erstellen.
- Einsatz von Crowdsourcing
- Umgang recht intuitiv
- Basisversion ist kostenlos, um alle Features nutzen zu können, muss bezahlt werden (verschiedene Abstufungen)
- Empfehlung für Studierende: Tool, um Lernplan zu erstellen

#### **GoConqr II**

Recherche Quiz Test:

<https://www.goconqr.com/de/p/11908300>

<https://tinyurl.com/yan3sryn>

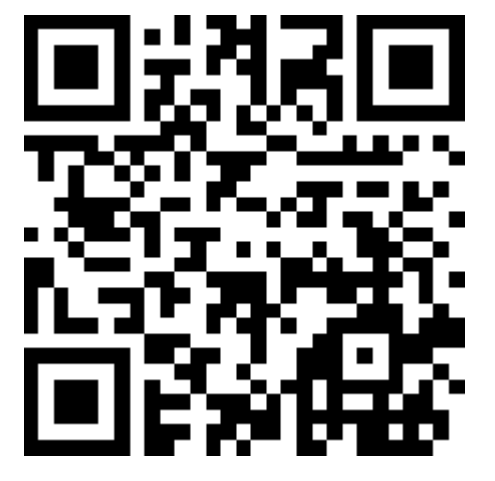

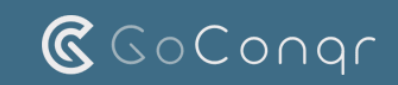

Hi [christine.burblies@tib.eu](mailto:christine.burblies@tib.eu),

**Christine Burblies** hat ein(e) quiz mit dir geteilt.

#### **[Recherche Quiz Test](http://email.goconqr.com/wf/click?upn=vEw31mpQPe-2BYsaEvD-2F8QAZsV-2BqEtphQko-2FIRAKy9RJmHVNZ5tT8bgzG9IxmmyI6rrT37vJ3XI0oAhXeRBCuYq2LRgSuHS9PORJdENLkDF-2B4gTwgjG0UFERIKd8gVe-2F65gDij2uosCf10D1f25F1TP808Qv-2BQS0kR7x6ixTsjLAU-3D_W77bTy6YRdHySgTK0Dy8RdJW2sVY-2BNzARxWN8dSuCV7nuXtAkTwQTHkCDeXdef5GX4Bjh1QUVYafkvy1tudaN1Ssnfffgez5lgC3CPKOoQzd9q1ZzqNa4jplet1xOf6x2uCYgG4-2FW-2BVxeo-2FxwBy3M0c-2BJinEt6d1Wz-2FRk7U4vBD6Cz9py1dEmj2GclwvdwXGnCu5moYnoUo9PVSpB4gkHjZiMicLNciLjTxTV22Tz1s-3D)**

Erzeugt von Christine Burblies Fröhliches Lernen, Das GoConqr Team

© 2018 [ExamTime](http://email.goconqr.com/wf/click?upn=Rqx5APOkaAlznooSPAWP425EQ6AX9lJxxvUHufZBlazdSFjAUPwAnf3u7hInTRc0GamYG-2FINVRQPsNuGfjb4qwFC-2FG-2Fv5JTRJObeT0dy59ABDm-2FkdUAWZZ4CUcJWhvtyPzBjsXw-2BJi119Rfct5K7dg-3D-3D_W77bTy6YRdHySgTK0Dy8RdJW2sVY-2BNzARxWN8dSuCV7nuXtAkTwQTHkCDeXdef5GX4Bjh1QUVYafkvy1tudaN9DJUm93AWgUZSDM-2FlrtmmsL5ASONwYzyIHN82lY9K2i3Wtp1lPZhP6bnzD8Zg4yTzgSpnpmSLiB3GpjlHRYyd7Ff5Qsmrqg5nUEBgRqka3EAAr-2BfRaJ4tJK4Qs2FMYFhF6RmkfI8WNdWDOHaIZL9Rg-3D) [Ltd](http://email.goconqr.com/wf/click?upn=Rqx5APOkaAlznooSPAWP425EQ6AX9lJxxvUHufZBlazdSFjAUPwAnf3u7hInTRc0GamYG-2FINVRQPsNuGfjb4qwFC-2FG-2Fv5JTRJObeT0dy59ABDm-2FkdUAWZZ4CUcJWhvtyPzBjsXw-2BJi119Rfct5K7dg-3D-3D_W77bTy6YRdHySgTK0Dy8RdJW2sVY-2BNzARxWN8dSuCV7nuXtAkTwQTHkCDeXdef5GX4Bjh1QUVYafkvy1tudaN9DJUm93AWgUZSDM-2FlrtmmsL5ASONwYzyIHN82lY9K2i3Wtp1lPZhP6bnzD8Zg4yTzgSpnpmSLiB3GpjlHRYyd7Ff5Qsmrqg5nUEBgRqka3EAAr-2BfRaJ4tJK4Qs2FMYFhF6RmkfI8WNdWDOHaIZL9Rg-3D)

[E-Mail-Einstellungen ändern](http://email.goconqr.com/wf/click?upn=vEw31mpQPe-2BYsaEvD-2F8QAaOJVm4hC5Llz9pZH-2BoOlBmRy4ni-2BTZiUQxhsd2tBz92Guxw2tdt-2FDmF-2BJe0ZvsHqRHKFVUxO16gOhJFqR-2Bo3GUfKMtMbIejFUovTv1Z9BT3TD4pcUdp02SjqqssUnLVhf5cYmQTCrO4BSy8CJrEMUI-3D_W77bTy6YRdHySgTK0Dy8RdJW2sVY-2BNzARxWN8dSuCV7nuXtAkTwQTHkCDeXdef5GX4Bjh1QUVYafkvy1tudaN-2BEUdpTPVKRmmj1D24pLHmBOWoBIiK6d6ZK-2Fk1IDgpJdTcNRKRzlDPETi-2FByAsNZbCDy2YSJ-2FnE-2BzaT5IpOjdKYsZluqadlpH9q0nI2UyK3eDJIMgBTulo5uSxs8GcQqNhmfXCqBs-2B9sc8kvRXIe4-2Fc-3D)

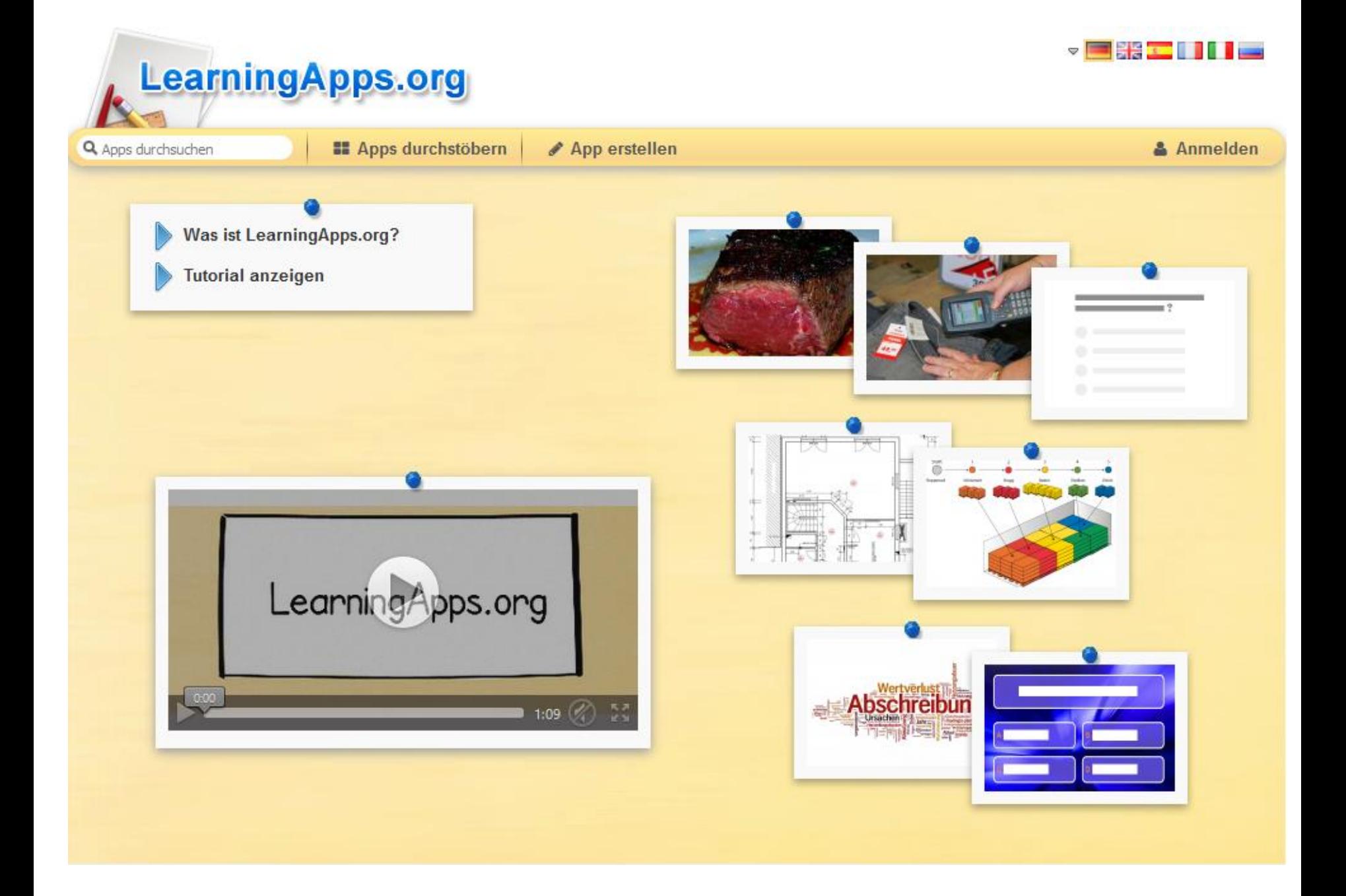

#### **LearningApps**

- Zur Erstellung kleiner interaktiver Übungen und Lernspiele
- dort erstellte Bausteine können auf Websites eingebaut werden
- Sehr viele Vorlagen
- kostenlos webbasiertes Angebot, das keine Installation von Software erfordert
- ortsunabhängiger Zugriff
- Umgang recht intuitiv

Beispiel:

<https://learningapps.org/display?v=py1xj975j18>

<https://tinyurl.com/ycplguwb>

[Quelle: e-teaching.org](https://www.e-teaching.org/technik/produkte/learningappssteckbrief)

## Hands on

• 5 + x Tools / Angebote zum Testen

• ….

• 20 Minuten Zeit zum Kennenlernen und Ausprobieren

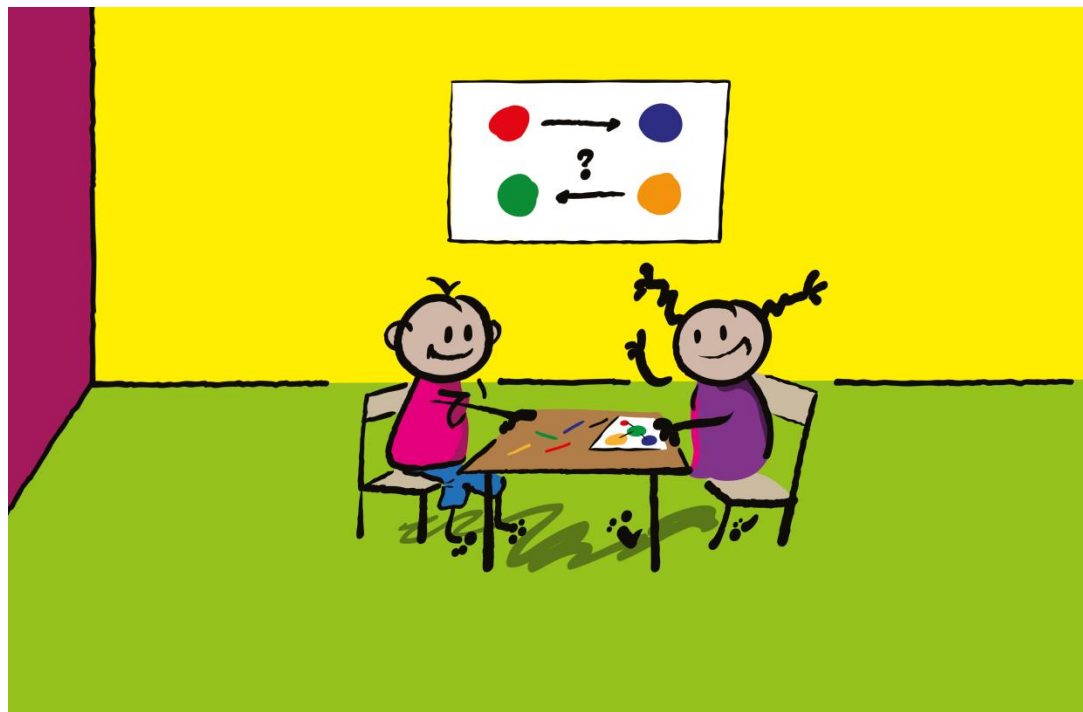

### Feedback

• One Minute Paper Mit der Frage: "Was nehme ich heute mit?"

• Die hier aufgeführten Dinge können Sie im Nachgang selbst noch ausprobieren.

**Kopfstand:** Sachverhalt vom entgegengesetzten Standpunkt betrachten

Bsp. Was können Sie tun, damit niemand mitarbeitet? Kopfstandmethode aktiviert durch die völlig überraschende Sichtweise und hilft, eine Frage aus einer ungewohnten Perspektive zu betrachten und dabei, neue Aspekte zu entdecken

**Comics:** Bildergeschichten gezielt einsetzen, um für Abwechslung zu sorgen,

**[Comics als Lehrmaterial](https://www.e-teaching.org/didaktik/gestaltung/visualisierung/comics/)**

Bsp. **[Pixton](http://www.pixton.com/de/schools/overview)** deutsch, kostenloser Testzugang für Lehrende

**Seminareinstieg mit "5 F an der H"** 

5F an der H 26 B im A 11 S in einer FM 64 F auf dem SB 19 GR im GG 32 K in einem SB 90 G im RW 12 SZ 3 W Aus dem ML 100 C sind eine E 4 R hat ein A 8 P im SS 21 A hat ein W

**Woher:** *Methodium* **<http://www.methodium.de/seminareinstieg-mit-5-f-an-der-h/>**

#### **Schätzfrage:**

Schätzfragen eignen sich hervorragend, um die Neugier der Lernenden zu wecken. Dabei steigt die Aufmerksamkeit in der Gruppe. Gerade dann, wenn die Energie nachlässt – zum Beispiel zur Mittagszeit – kann eine Schätzfrage richtig belebend wirken

Ein Beispiel: "Was schätzen Sie? Wie hoch ist der Marktanteil von Google bei der Nutzung von Suchmaschinen in Deutschland in 2016? Überlegen Sie, Sie haben 60 Sekunden Zeit.

Bitte schreiben Sie dann Ihre Vermutung gut lesbar auf ein DIN-A4- Blatt.

Die Antwort findet sich [hier](https://de.statista.com/statistik/daten/studie/167841/umfrage/marktanteile-ausgewaehlter-suchmaschinen-in-deutschland/)

Woher: Lehre laden Lehrformate & Methoden Aktivieren und Motivieren <https://dbs-lin.ruhr-uni-bochum.de/lehreladen/>

### Lektüre etc.

- Donald A. Bligh: What's the use of lectures? https://books.google.de/books/about/What s the Use of Lectur [es.html?id=l-xxxqZXUU8C&redir\\_esc=y](https://books.google.de/books/about/What_s_the_Use_of_Lectures.html?id=l-xxxqZXUU8C&redir_esc=y)
- Dimensionen guter Lehre: https://www.vdi.de/fileadmin/vdi de/redakteur dateien/bildung d ateien/AG2 Voss Version fuer Homepage.pdf
- Timo Lüth, TUHH: <https://www2.tuhh.de/zll/blog/author/zlltl/>
- Methodensammlung, Heinrich-Heine-Universität Düsseldorf: [https://www.uni](https://www.uni-duesseldorf.de/home/fileadmin/redaktion/Lehre/Hochschuldidaktik/Downloads/Methodenbuch_Stand151216.pdf)[duesseldorf.de/home/fileadmin/redaktion/Lehre/Hochschuldidakti](https://www.uni-duesseldorf.de/home/fileadmin/redaktion/Lehre/Hochschuldidaktik/Downloads/Methodenbuch_Stand151216.pdf) [k/Downloads/Methodenbuch\\_Stand151216.pdf](https://www.uni-duesseldorf.de/home/fileadmin/redaktion/Lehre/Hochschuldidaktik/Downloads/Methodenbuch_Stand151216.pdf)
- Eric Mazur: Peer Instruction: <https://www.youtube.com/watch?v=Z9orbxoRofI>
- Monika Rummler (Hrsg.): Vorlesungen innovativ gestalten Neue Lernformen für große Lerngruppen, 2014

#### **H5P**

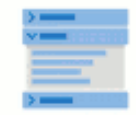

Accordion Create vertically stacked expandable items

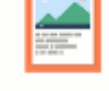

Agamotto Create a sequence of images that gradually

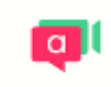

appear.in Add a video chat to your web page

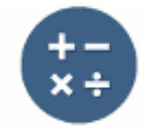

Arithmetic Quiz Create time-based arithmetic quizzes

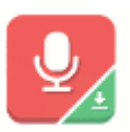

Audio Recorder

Create an audio recording

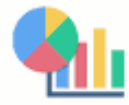

Chart Quickly generate bar and pie charts

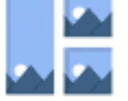

Collage Create a collage of multiple images

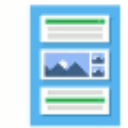

Column Column layout for H5P Content

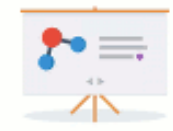

**Course Presentation** Create a presentation

with interactive slides

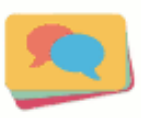

**Dialog Cards** Create text-based turning cards

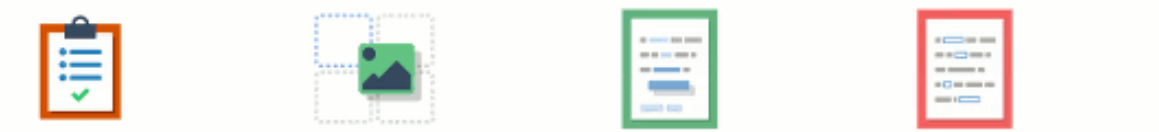

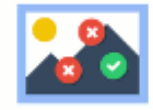

Ausschnitt aus der Toolübersicht

#### Danke! Noch Fragen?

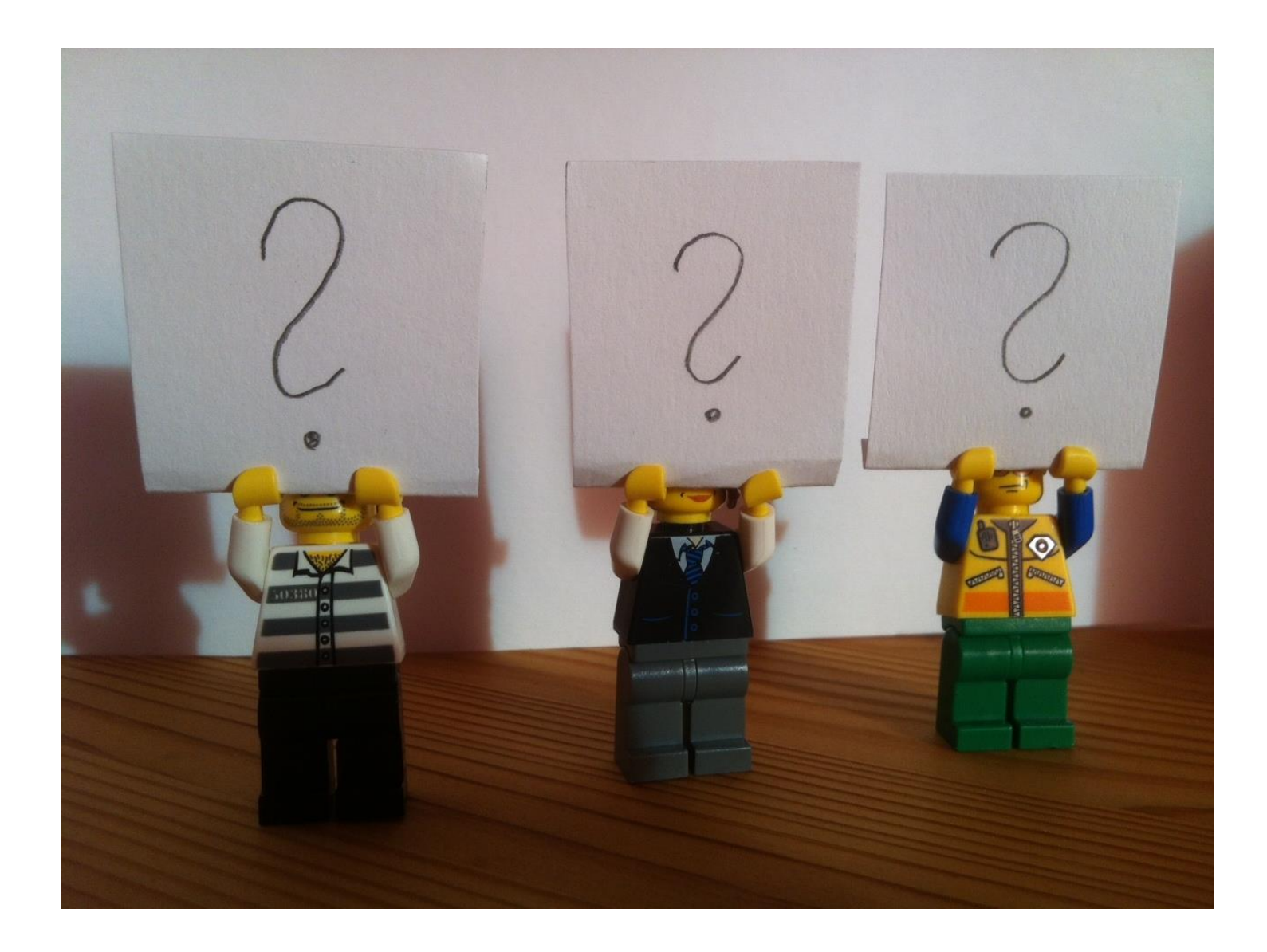

#### **Kontakt**

#### CHRISTINE BURBLIES

Leitung Referat Informationskompetenz Technische Informationsbibliothek (TIB)

Tel.: +49-511/762-3485 <mailto:christine.burblies@tib.eu> [www.tib.eu](http://www.tib.eu/)

NICOLE KRÜGER Informationskompetenz | Research Guide EconDesk | EconBiz T: +49 431 8814-310 E: [n.krueger@zbw.eu](mailto:n.krueger@zbw.eu)

DR. TAMARA PIANOS Leitung Informationsvermittlung T: +49 431 8814-365 E: [t.pianos@zbw.eu](mailto:t.pianos@zbw.eu)

ZBW – Leibniz-Informationszentrum **Wirtschaft** [www.zbw.eu](http://www.zbw.eu/)

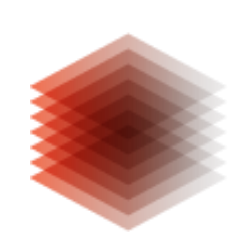

TECHNIK UND NATURWISSENSCHAFTEN

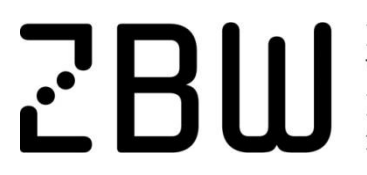

Leibniz-Informationszentrum Wirtschaft Leibniz Information Centre for Economics